Pour créer un nouveau client, suivez ces étapes !

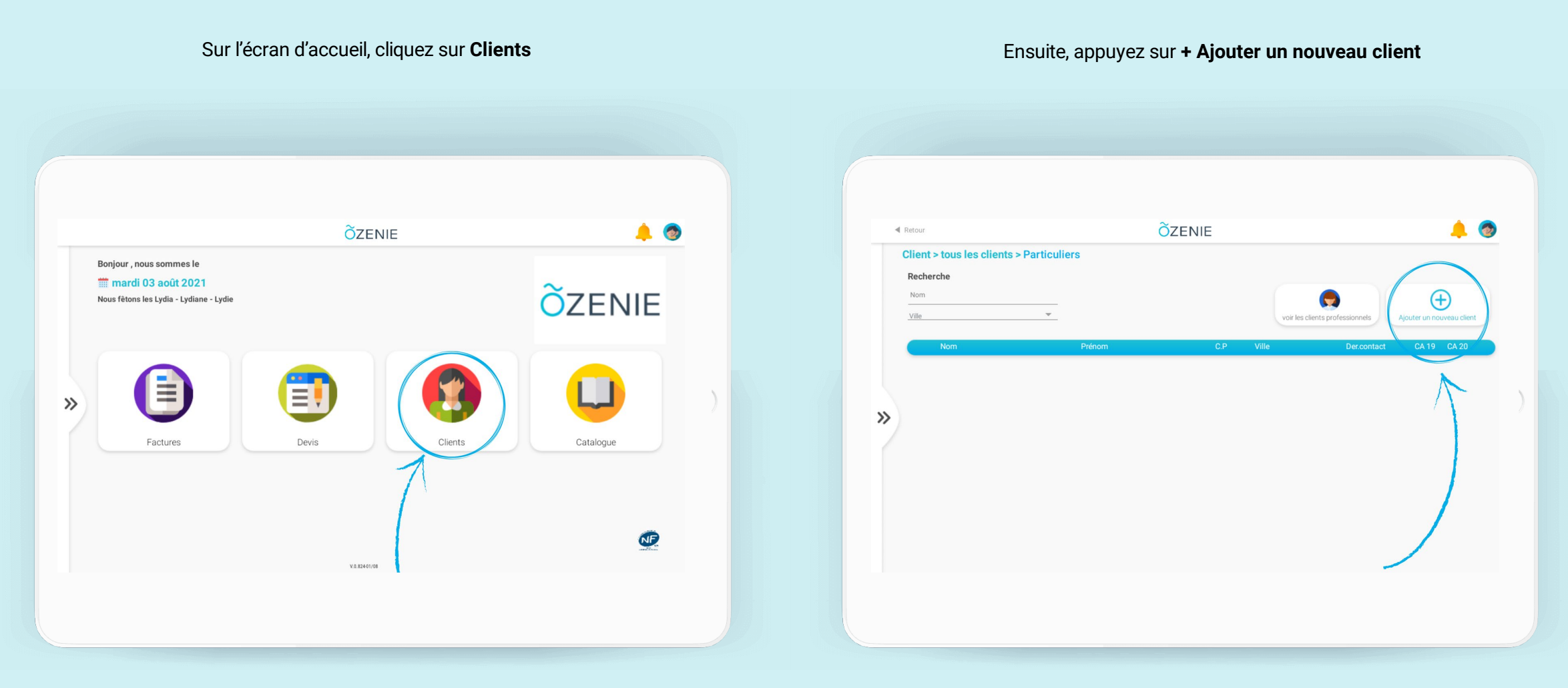

**ÕZENIE** 

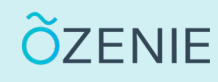

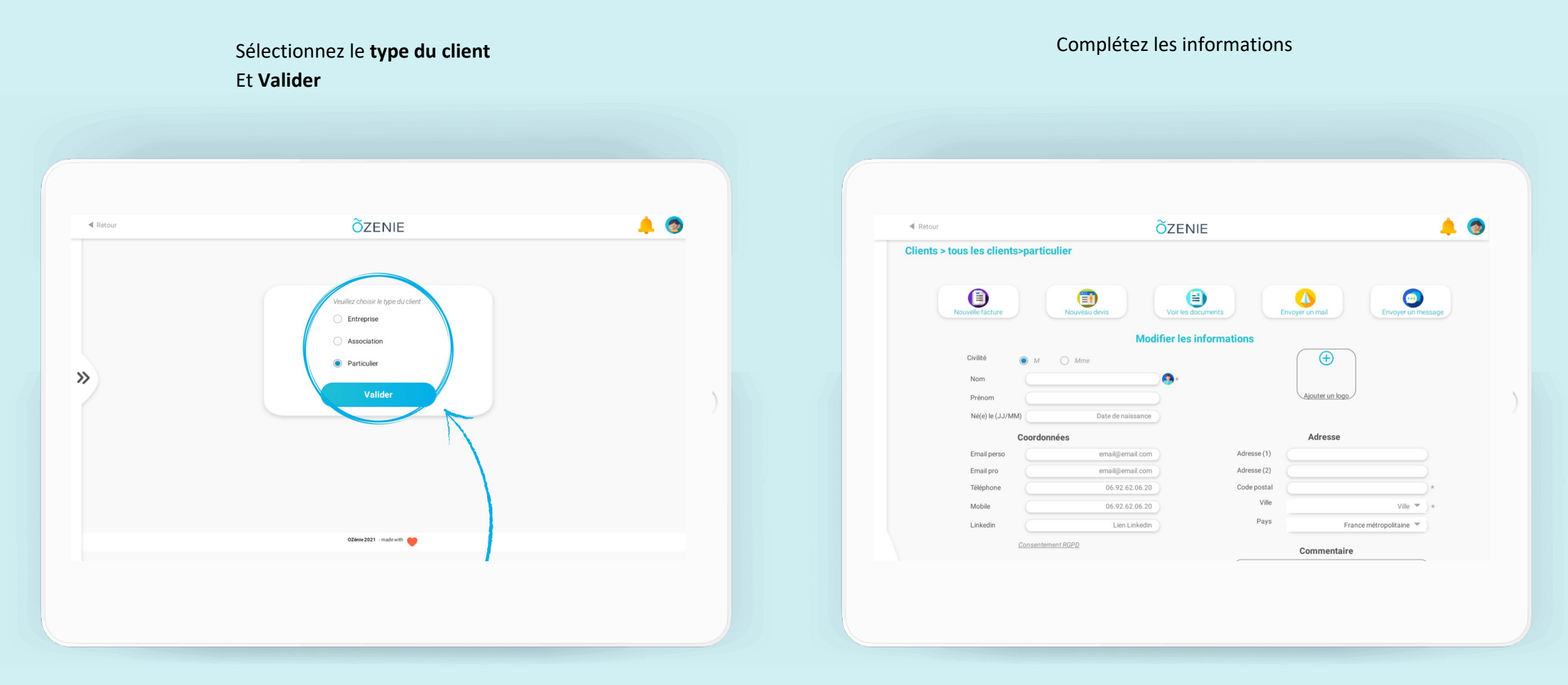

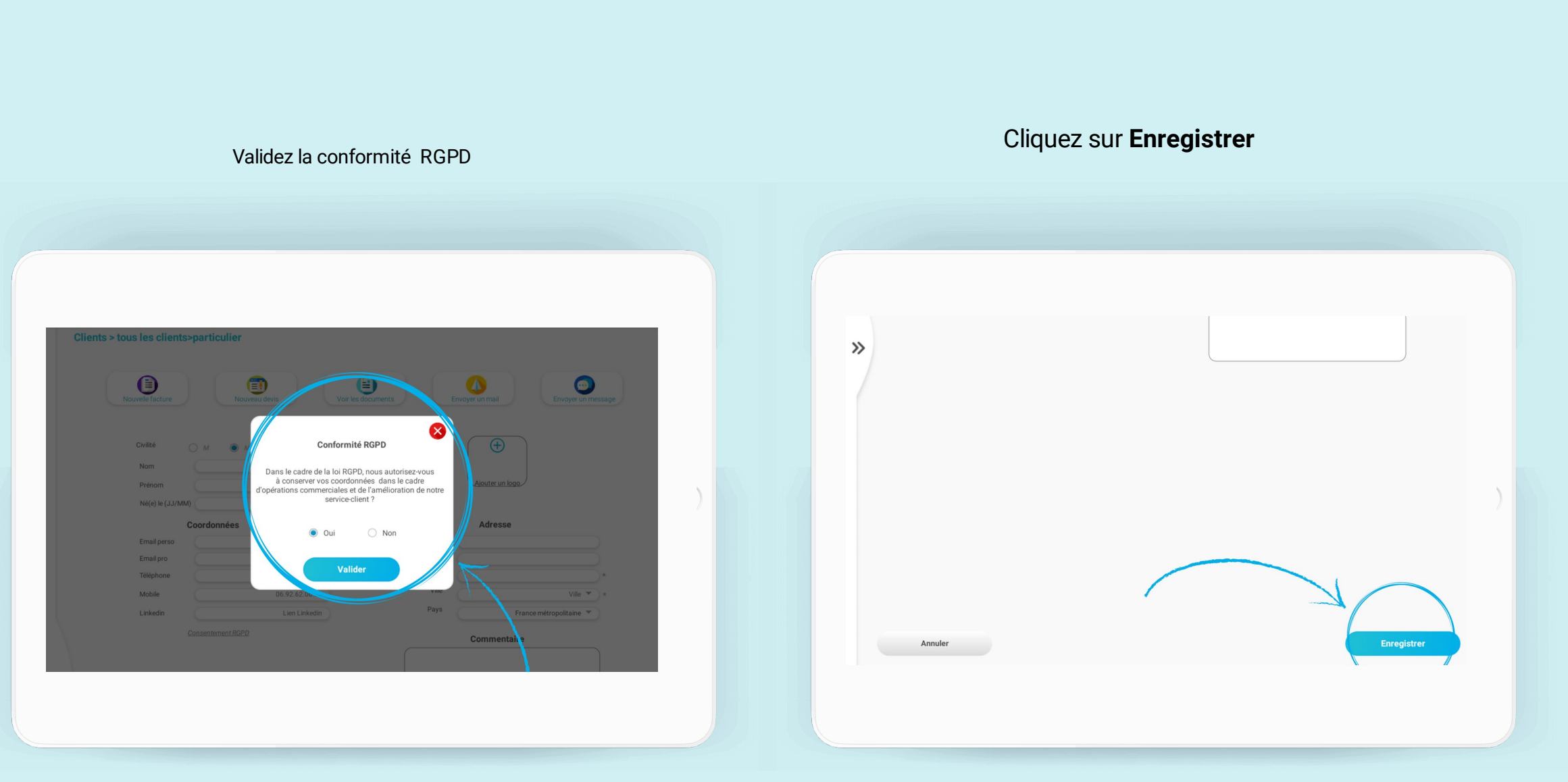

**ÕZENIE** 

Le client est créé, **Valider**

**À vous de jouer !** 

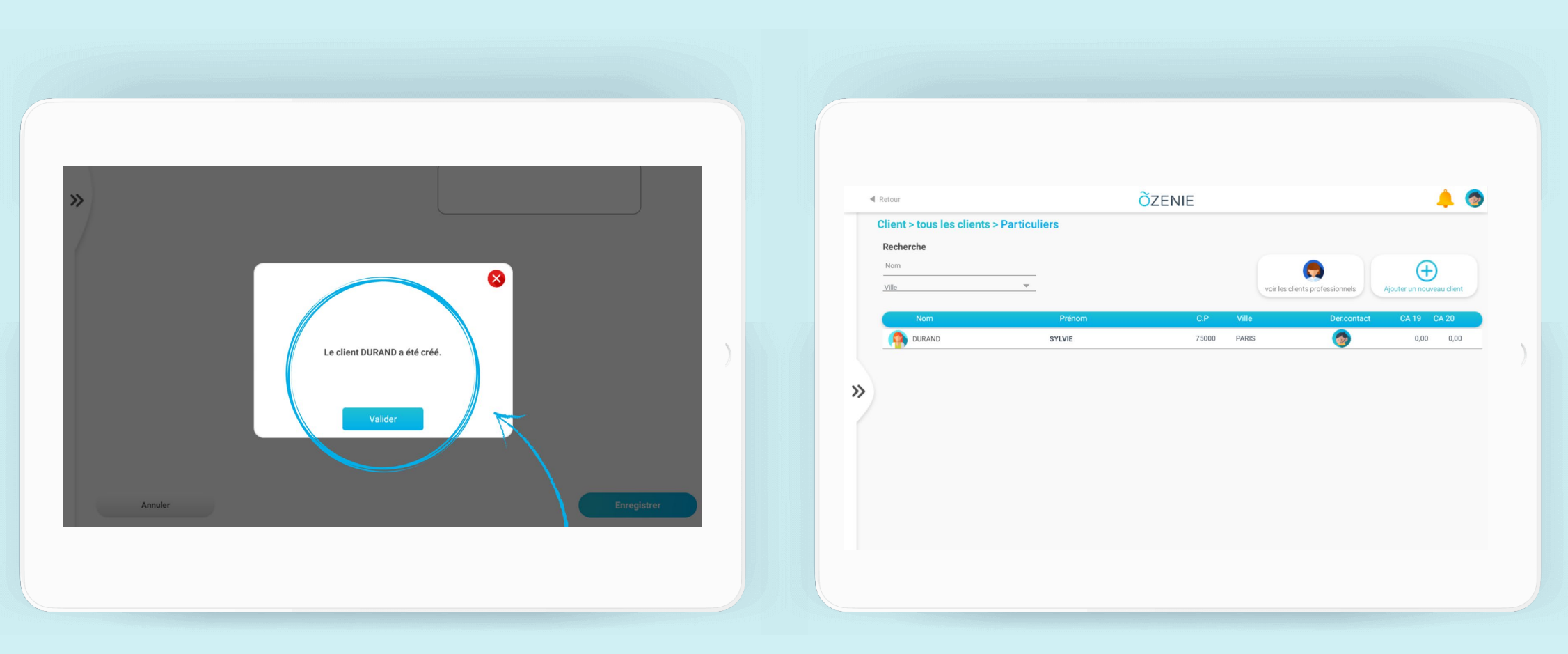

**ÕZENIE**